Исходя из полученных результатов можно сделать вывод, что результат сегментации зависит от выбранного числа кластеров, которое изначально неизвестно, а подбирается пользователем в процессе эксперимента.

#### Литература

1 Сегментация (обработка изображений) [Электронный ресурс] // Википедия: электронная энциклопедия. 2001-2019. URL: https://ru.wikipedia.org/wiki/Сегментация (обработка изображений) (дата обращения: 17.05.2019).

2 Метод k-средних [Электронный ресурс] // Википедия: электронная энциклопедия. 2001-2019. URL: https://ru.wikipedia.org/wiki/Метод\_k-средних (дата обращения: 17.05.2019)

Л.В. Романов, М.А. Кудрина

## РЕШЕНИЕ ЗАДАЧИ ВЫДЕЛЕНИЯ ГРАНИЦ НА ИЗОБРАЖЕНИЯХ

(Самарский университет)

Необходимость выделения границ (контуров) на цифровых изображениях возникает в процессе решения большого количества задач, связанных с анализом графических объектов. Такая потребность обусловлена тем, что большинство методов распознавания образов основано именно на работе с границами объектов. Работа с границами объектов позволяет значительно уменьшить объем обрабатываемых данных, при этом граница сохраняет всю важную информацию, заложенную в изображении, к примеру, форму, размер и количество. Главной особенностью техники обнаружения границ является возможность извлечь точную линию с хорошей ориентацией.

Правильно и четко выделенная граница способствует наилучшему распознаванию образа, что очень важно в медицине, при определении биометрии, в сельскохозяйственной и железнодорожной отраслях, космической и оборонной промышленности и т.д.

В данной работе рассматривается выделение границ методом Кэнни.

Оператор Кэнни (детектор границ Кэнни, алгоритм Кэнни) в дисциплине компьютерного зрения – оператор обнаружения границ изображения. Был разработан в 1986 году Джоном Кэнни и использует многоступенчатый алгоритм для обнаружения широкого спектра границ в изображениях [1].

Этапы алгоритма выделения границ методом Кэнни:

### 1 этап.Сглаживание

Сглаживание функцией Гаусса (фильтром Гаусса) происходит посредством применения процедуры фильтрации. Маской фильтра является матрица, заполненная по нормальному закону распределения.

Уравнение для ядра фильтра Гаусса размером  $(2k+1) \times (2k+1)$  определяется следующим образом:

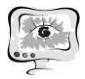

Труды Международной научно-технической конференции «Перспективные информационные технологии»

$$
H_{ij} = \frac{1}{2\pi\sigma^2} e^{-\frac{(i - (k+1))^2 + (j - (k+1))^2}{2\sigma^2}}, 1 \le i, j \le (2k+1).
$$
 (1)

Маска «скользит» по изображению попиксельно, умножая значения яркости данного пикселя на значение ячейки матрицы фильтра и суммируя полученные значения. В конечном итоге получается сглаженное изображение, в котором количество шума уменьшено и границы приближены к идеально ступенчатым [2].

### 2 этап. Поиск градиентов

Поиск основан на свертке изображения целочисленными фильтрами в вертикальном и горизонтальном направлениях. Такими фильтрами в операторе Кэнни являются фильтры Собеля. Границы отмечаются там, где градиент изображения приобретает максимальное значение [2].

Ядро горизонтального фильтра Собеля:

$$
\begin{pmatrix} 1 & 0 & -1 \\ 2 & 0 & -2 \\ 1 & 0 & -1 \end{pmatrix}.
$$
 (2)

Ядро вертикального фильтра Собеля:

$$
\begin{pmatrix} 1 & 2 & 1 \ 0 & 0 & 0 \ -1 & -2 & -1 \end{pmatrix}.
$$
 (3)

Модуль градиента вектора определяется следующим образом:

$$
|\nabla f| = \sqrt{G_x^2 + G_y^2}.
$$
\n(4)

Направление вектора градиента находится следующим образом:

$$
\alpha(x, y) = \arctg\left(\frac{G_y}{G_x}\right),\tag{5}
$$

где  $\alpha(x, y)$  – угол между направлением  $\nabla f$  в точке  $(x, y)$  и осью х.

#### 3 этап. Подавление не-максимумов

Следующий этап алгоритма, это подавление не-максимумов. Кэнни ввел это понятие, означающее, что пикселями границ объявляются пиксели, в которых достигается локальный максимум градиента яркости в направлении вектора градиента. Значения направлений вектора градиента яркости округляются до значений кратных 45 градусам [2].

Условия объявления пикселями границ:

a) для  $\alpha = 0^{\circ}$  и 180°:  $\nabla f(x - 1, y) < \nabla f(x, y) > \nabla f(x + 1, y);$ 

$$
δ
$$
) для  $α = 90°$  и 270°:  $∇f(x, y - 1) < ∇f(x, y) > ∇f(x, y + 1);$ 

B) для  $\alpha = 45^{\circ}$  и 225°:  $\nabla f(x - 1, y + 1) < \nabla f(x, y) > \nabla f(x + 1, y - 1)$ ;

$$
r) \text{ if } \alpha = 135^{\circ} \text{ if } 315^{\circ} \text{: } \nabla f(x+1, y+1) < \nabla f(x, y) > \nabla f(x-1, y-1).
$$

### 4 этап. Двойная пороговая фильтрация

Пиксели со значениями яркости больше или равными верхнему порогу могут считаться достоверными граничными пикселями. Пиксели со значениями яркости меньше или равными нижнему порогу, будут подавлены. Пиксели значения яркостей, которых попали в область между верхним и нижним порогом,

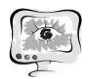

принимают фиксированное среднее значение и их отношение к границе будет уточнено на следующем этапе [2].

### 5 этап. Трассировка области неоднозначности

Задача сводится к выделению групп пикселей, получивших на предыдущем этапе промежуточное (среднее) значение и отнесению их к границе или подавлению.

Пиксель добавляется к группе, если он соприкасается с ней по одному из восьми направлений.

$$
\begin{cases}\nI_{P(x,y)} = 100 \implies P(x,y) = \text{bufP} \\
I_{P(x+k,y+k)} = 255 \\
\alpha(x,y) = \alpha(x+k,y+k)\n\end{cases} \implies I_{P(x,y)} = 255,\n\tag{6}
$$

где  $k \in \{-1, 0, 1\}$ .

Если для исследуемого пикселя выполняются описанные выше условия, то он становится граничным пикселем, то есть ему присваивается яркость 255 [2].

## Вычислительныйэксперимент

Для проведения эксперимента была разработана программа, реализующая вышеперечисленные этапы метода Кэнни, а также реализован этап предварительной обработки – перевод изображения в оттенки серого. Эксперимент проводился над изображением автомобильного номера (рисунок 1) размером  $750\times520$  пикселей с разными значениями порогов. Целью эксперимента является выделение букв и цифр госномера автомобиля.

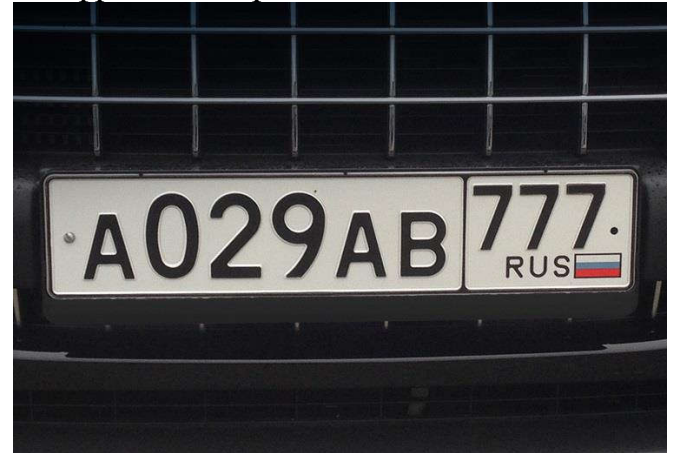

Рисунок 1 – Исходное изображение для эксперимента

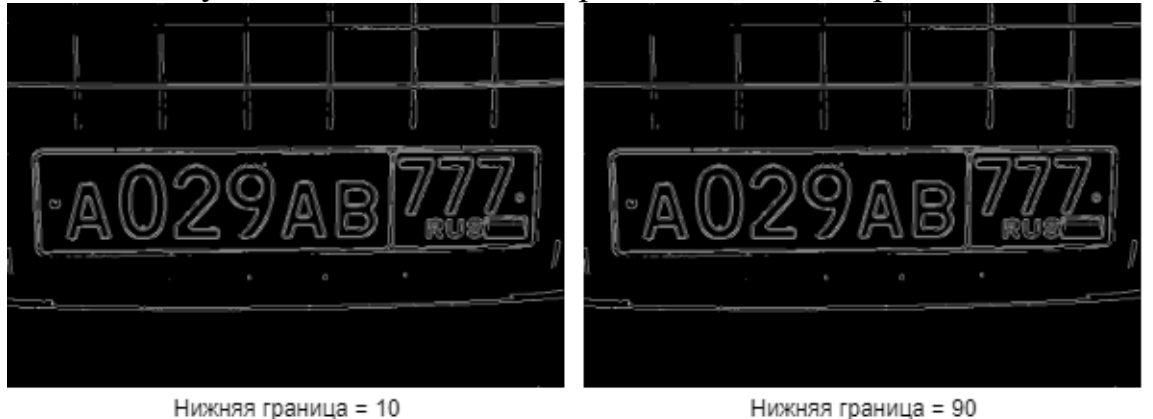

Рисунок 2 – Эксперимент при изменении нижнего порога фильтрации

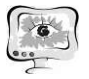

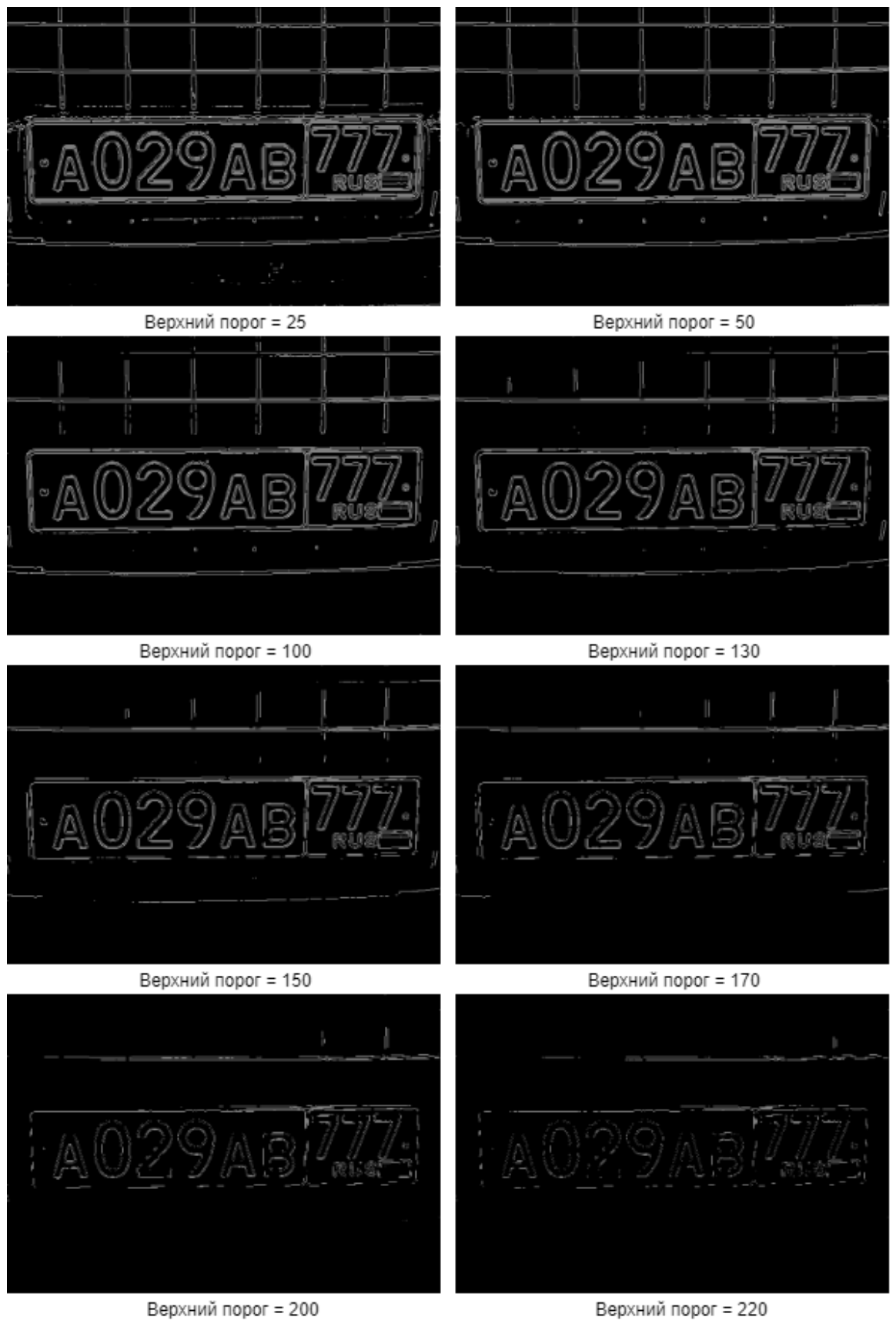

Рисунок 3 - Эксперимент при изменении верхнего порога фильтрации

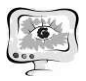

В данном случае опытным путем было установлено, что изменение значения нижнего порога фильтрации почти никак или даже совсем никак не влияет на результат обработки (рисунок 2).

Исходя из этого имеет смысл менять только значение верхнего порога фильтрации. Результаты обработки с различными значениями верхнего порога приведены на рисунке 3.

При значении верхнего порога равном 25-130 на изображении остаются некоторые избыточные границы, при значении равном 150 эти границы частично начинают пропадать, при значении равном 170 эти границы пропадут еще больше, однако начинают ухудшаться и границы букв и цифр, при значениях равных 200-220 границы букв и цифр становятся еще хуже. Поэтому самым оптимальным вариантом в данном эксперименте можно принять значение верхнего порога равным 170.

Исходя из полученных результатов можно сделать вывод, что качество выделения границ зависит от порогов фильтрации, которые задаются пользователем в процессе проведения эксперимента, изначально они неизвестны и подбираются для каждого изображения индивидуально.

## Литература

1 Оператор Кэнни [Электронный ресурс] // Википедия: электронная энциклопедия. 2001-2019. URL: https://ru.wikipedia.org/wiki/ Оператор\_Кэнни (дата обращения: 09.05.2019).

2 Клюев А. В., Аристов Г. В. Определение параметров микроструктуры металлов методами компьютерного зрения (Пермский Национальный Исследовательский Политехнический Университет, Пермь).

А.А. Семенова, Е.И. Чигарина

# СРАВНИТЕЛЬНЫЙ АНАЛИЗ РЕПЛИКАЦИИ ДАННЫХ В MS SQL SERVER

(Самарский университет)

Репликация представляет собой набор технологий копирования и распространения данных и объектов баз данных между базами данных, а также синхронизации баз данных для поддержания отложенной согласованности [1]. Отложенная согласованность предполагает синхронизацию данных не постоянную, а через указанный промежуток времени. Репликация позволяет распространять данные удаленным или мобильным пользователям по локальным или глобальным сетям.

В разных программных продуктах по-своему реализован механизм репликации. Но существуют общие принципы ее реализации. При реализации репликации используются такие понятия, как «издатель», «подписчик», «статья». Издателем является сервер, отправляющий информацию. Подписчиком – соот-